## Numerik Newtonverfahren zur Nullstellensuche Num - 3 - Prof. Dr. Dörte Haftendorn, Oktober 02

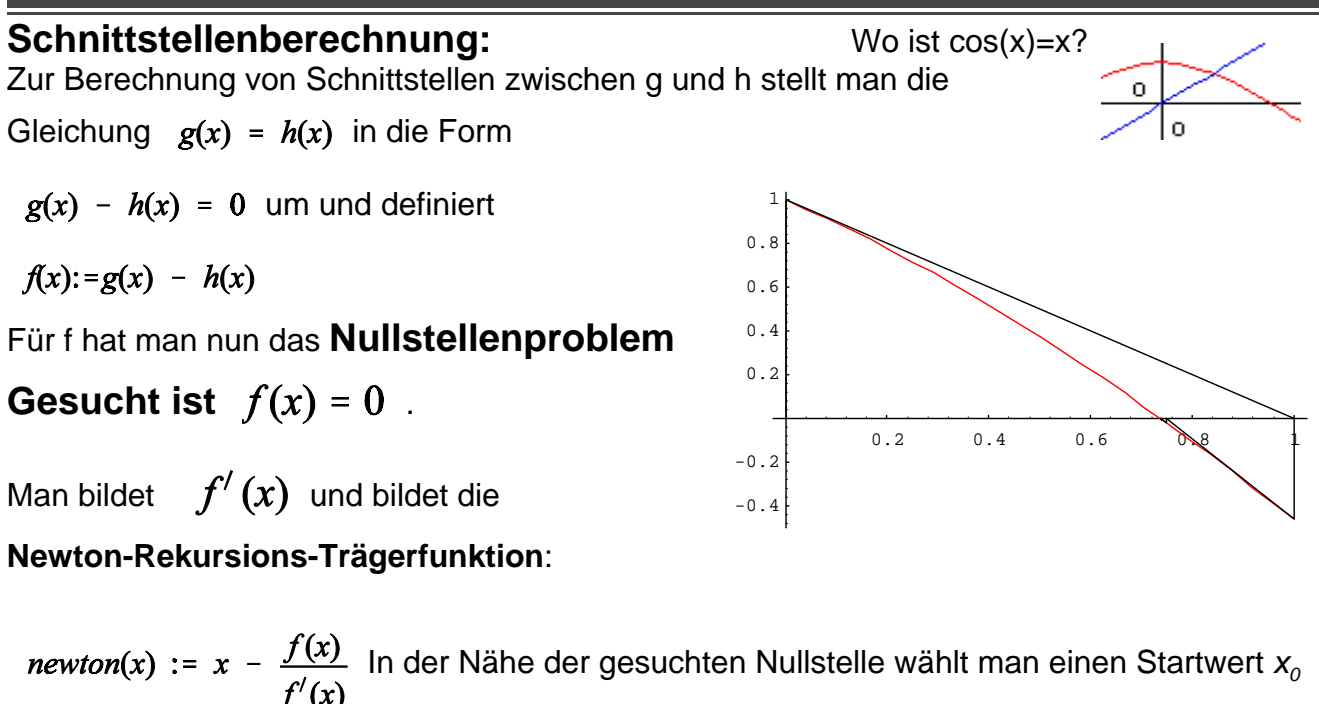

und berechnet *x<sub>1</sub>* gemäß  $x_1 = x_0 - \frac{f(x_0)}{f'(x_0)}$  . Oft ist *x<sub>1</sub>* ein besserer Näherungswert für die

Nullstelle. Man wiederholt das Verfahren bis man die gewünschte Genauigkeit erreicht hat.

#### **Dieses Vorgehen bedeutet, dass man an der Stelle** *x0* **die Tangente an f legt und deren Schnittpunkt mit der x-Achse als bessere Näherung nimmt und so fort.**

In der Nähe von Waagenpunkten von f, wo also die Ableitung 0 ist, hat man sowohl beim *newton*-Term Probleme als auch bei den fast waagerechten Tangenten.

Wie bei anderen rekursiven Folgen kann man auch die **Newton-Rekursions-Trägerfunktion** betrachten. Man kann beweisen, dass sie (bis auf  $f'(x_0)=0$ ) die Winkelhalbierende waagerecht schneidet. Man sagt dann: **Die Konvergenz ist superschnell**, Genauer: die **Konvergenz ist quadratisch**, d.h. etwa: aus Fehler epsilon wird beim nächsten Schritt Fehler epsilon<sup>2</sup>, oder **pro Schritt verdoppelt sich etwa die Zahl der sicheren Ziffern.** Newt={0.5 0.75522241710563642167170398834158450349745858253639869271285334427172208400 0.73914166614987924494568092612508673520444264455845448716167392353102638131 0.73908513392080680327769815993695210794467128819042706462837613657263764478 0.73908513321516064176525915477954973896144783629268960706017590340220936485 0.73908513321516064165531208767387340401608093347813677152781366545186010461 0.73908513321516064165531208767387340401341175890075746496568063577328465488 0.73908513321516064165531208767387340401341175890075746496568063577328465488 Die Konvergenzbedingung aus Formelsammlungen  $\left|\frac{f(x_0):f''(x_0)}{f(f'(x_0))^2}\right| < 1$  ist die übliche

Konvergenzbedingung für rekursive Folgen, hier geschrieben für f. Allenfalls theoretisch nützlich

# Theoretisches zur Konvergenz

### **Konvergenzordnung**

Konvergenz der Folge x<sub>n</sub> gegen x<sub>s</sub> der Ordnung p liegt vor, wenn der folgende Grenzwert weder 0 noch unendlich ist, sondern eine Zahl q.

$$
\lim_{n\to\infty}\frac{|x_{n+1}-x_s|}{|x_n-x_s|^p}=q<1
$$

Da x<sub>n</sub> gegen x<sub>s</sub> stebt, sind die Werte der Beträge kleiner 1.

Man kann überlegen:

Für p=1 heißt dies, wenn der Zähler größer ist als der Nenner liegt gar keine Konvergenz vor. Sonst kann der Bruch gegen 0<q<1 streben (dh. dann lineare Konvergenz) oder gegen 0. Im letzeren Fall ist die Konvergenz besser als linear.

Wenn man p nun erhöht, wird der Wert des Bruches größer, also auch sein Grenzwert. Wenn dieser Grenzwert dann unendlich ist, hat man zuviel erhöht.

Die Konvergenzordnung ist genau die größte Zahl, für die der Grenzwert noch ein fester endlicher Wert ist.

# Das **Newtonverfahren** konvergiert **quadratisch, Konvergenzordnung 2.**

Das heißt, dass der folgende Quotient der Abstände von der wahren Nullstelle gegen eine

feste Zahl q konvergiert. **<sup>1</sup>**

$$
\lim_{n\to\infty}\frac{|x_{n+1}-x_s|}{|x_n-x_s|^2}=q<1
$$

Konkret heißt das etwa, dass sich die Zahl der sicheren Stellen von Schritt zu Schritt etwa verdoppelt.

Es gibt eine Vorhersage: In erster Näherung ist

$$
q = \frac{1}{2}new(x_s)'' \ d.h. \ |x_{n+1} - x_s| \approx \frac{1}{2}new(x_s)'' \cdot |x_n - x_s|^2
$$

Im Beispiel gilt:

Dabei ist in der Mathematica-Syntax newt[[k+1]]= newton(newton(k)).

grenz=Table[(newt[[ k+1 ]] - s) / (newt[[k]] - s)^2,{k,1,6}]

Der Wert, den man mit der 2. Ableitung erhält:

new ''[s]/2

0.220805395852664190548685550990066690589270536315349904825991350989977916 Das ist auf au 6 Stellen genau.

Das heißt, der neue Abstand ist etwa 22% des Quadrates des alten Abstandes vom Grenzwert der Folge, mit der man die Nullstelle sucht.

<sup>{0.282309372000441363016721584859331436630308428610391640253230803531520944129198712635338528528715</sup> 0.217090416798368567445490196252680750533791593698806341912829526114202101637128263187436672210925, 0.2207922989700754080864495312312898394474853854858130836826524012070629620944650501294901508, 0.2208053956891847706902700563081816462253055222604971646522472012 4964690329426156,...